# Calcolo Numerico (A.A. 2012-2013)

Esercitazione n. 9

Metodo del punto unito, Metodo di Newton per sistemi 23-04-2013

#### Esercizio 1.25

L. Gori, M.L. Lo Cascio, F. Pitolli, Esercizi di Calcolo Numerico, II ed.

Dimostrare che il seguente procedimento iterativo

$$
x_{n+1} = x_n + e^{1 - x_n} - 1
$$

converge qualunque sia il punto iniziale  $x_0 > 1$  e calcolarne il limite;

- stabilire se la successione è monotona per ogni  $x_0 > 1$ ;
- studiare il comportamento di  $\{x_{n+1}\}$  se  $x_0 = 1/2$ ;
- stabilire l'ordine di convergenza del procedimento iterativo.

Verificare i risultati scrivendo una *function* Matlab che

- riceva in input la funzione di iterazione  $\phi$ , il punto iniziale  $x_0$ , la precisione richiesta sulla soluzione  $\epsilon$  e il numero massimo di iterazioni da eseguire *maxiter*;
- restituisca in output l'approssimazione della radice  $x$ , l'errore corrispondente  $\epsilon_n$  e il numero di iterazioni eseguite  $n$  *iter*
- se il numero massimo di iterazioni viene eseguito senza aver raggiunto la precisione richiesta, stampi il messaggio 'La soluzione prodotta non ha raggiunto la precisione richiesta in maxiter'.

## Convergenza: condizione sufficiente

**Teorema 2.** Se  $\varphi$  è **derivabile** in  $I = [a, b]$  e i)  $\varphi(I) \subset I$ 

*ii*) ∃  $k \in (0, 1)$  tale che  $|\varphi'(x)| \leq k, x \in I$ 

 $\Rightarrow$   $\alpha$ ) esiste un **unico punto unito**  $\xi \in I$  di  $\varphi(\xi)$ 

β) la successione  $x_n = \varphi(x_{n-1})$  è **convergente** a  $\xi$  per ogni approssimazione iniziale  $x_0 \in I$ 

Soluzione La funzione di iterazione  $\phi \in \phi(x) = x + e^{1-x} - 1$ .

 $\phi$  è una funzione continua in R e derivabile, inoltre si osserva che

$$
\phi(x) = x \Leftrightarrow e^{1-x} - 1 = 0 \Leftrightarrow 1 - x = 0 \Leftrightarrow x = 1.
$$

Quindi  $x = 1$  è il punto unito di  $\phi$ . Inoltre,

$$
\lim_{x \to -\infty} \phi(x) = +\infty \quad e \quad \lim_{x \to +\infty} \phi(x) = +\infty
$$

mentre

$$
\phi'(x) = 1 - e^{1-x} \ge 0 \Leftrightarrow e^{1-x} \le 1 \Leftrightarrow 1 - x \ge 0 \Leftrightarrow x \ge 1,
$$

con  $\phi'(x)$  funzione continua in R.  $\phi(x)$  è quindi una funzione monotona decrescente per  $x < 1$  e monotona crescente per  $x > 1$ .

Poiché  $\phi'$  cambia segno in  $x = 1$ ,  $\phi(x)$  ha un estremo relativo in corrispondenza di questo punto.

$$
\phi''(x) = e^{1-x} > 0 \quad \forall \ x \in \mathbf{R},
$$

quindi  $x = 1$  è un punto di minimo relativo per  $\phi(x)$ .

Poichè  $\phi''(x)$  ha segno costante nel dominio di esistenza di  $\phi$ ,

ne deduciamo che  $x = 1$  è l'unica radice dell'equazione non lineare considerata.

Propriet`a della successione delle approssimazioni

Dal Teorema di Lagrange si ha

 $e_n = \xi - x_n = \varphi(\xi) - \varphi(x_{n-1}) =$ 

 $=\varphi'(t_n)(\xi - x_{n-1}) = \varphi'(t_n)e_{n-1} \quad t_n \in [x_{n-1}, \xi]$ 

- Se  $0 \le \varphi'(x) < 1$  per  $x \in I$  la successione  $\{x_n = \varphi(x_{n-1})\}, n =$ 1, 2, ..., è monotona crescente (se  $e_0 > 0$ ) o descrescente (se  $e_0 < 0$ )  $\Rightarrow$  le approssimazioni sono per **difetto** (se  $\xi > x_0$ ) o per eccesso (se  $\xi < x_0$ )
- Se  $-1 < \varphi'(x) \leq 0$  per  $x \in I$  la successione  $\{x_n = \varphi(x_{n-1})\},\$  $n = 1, 2, \dots$ , non è monotona  $\Rightarrow$  le approssimazioni sono alternativamente per difetto e per eccesso

Poichè  $\phi'$  cambia segno proprio in corrispondenza della radice  $x = 1$ , l'eventuale convergenza monotona del metodo potrà essere garantita solo in intervalli  $I \subseteq [1, +\infty)$  mentre il metodo può convergere, eventualmente non in modo monotono, in intervalli  $I \subseteq [1 - \delta, +\infty)$ , con  $\delta \in \mathbf{R}^+$ .

Per stabilire tali convergenze è necessario determinare l'intervallo  $I$  tale che  $\phi(I) \subseteq I$  e  $|\phi'(x)| \leq k$ ,  $k \in (0,1)$   $\forall x \in I$ .

Si osserva che

$$
|\phi'(x)| = |1 - e^{1-x}| < 1 \Leftrightarrow \begin{cases} \forall x & \text{se} \quad x > 1 \\ x > 1 - \log(2) & \text{se} \quad x < 1 \end{cases}
$$

Ne segue che  $0 \le \delta \le \log(2)$ .

Inoltre, poichè  $\phi(x)$  è una funzione monotona crescente per  $x > 1$ , scelto un punto  $\overline{x} > 1$ , risulta

$$
\phi(\overline{x}) \leq \overline{x} \Leftrightarrow e^{1-\overline{x}} \leq 1 \Leftrightarrow x \geq 1.
$$

Quindi,  $\forall I = [1, \overline{x}]$  accade che

## $\phi(I) \subseteq I$  e  $|\phi'(x)| < 1$

da cui deduciamo che il metodo converge in modo monotono  $\forall x_0 > 1$ .

Poiché  $x = 1$  è l'unico punto unito di  $\phi$ , si può scegliere un intorno del punto  $x = 1$  in cui il metodo converge per ogni scelta del punto iniziale  $x_0$ .

In questo caso, la condizione  $\phi(I) \subseteq I$  implica

 $e^{\mathbf{1}-(\mathbf{1}-\delta)} - \mathbf{1} \geq \mathbf{0} \Leftrightarrow e^{\delta} \geq \mathbf{1} \Leftrightarrow \delta \geq \mathbf{0},$ 

che, confrontata con la condizione sulla derivata, da

 $0 \leq \delta \leq \log(2)$ .

Da quanto detto sopra, poichè

$$
1 - \log(2) < \frac{1}{2} < 1,
$$

scegliendo  $x_0 = 1/2$  il metodo converge in intervalli  $I = [1 - \delta, \overline{x}]$ , con  $\delta < 0.5$  e  $\overline{x} \ge 1$  (in particolare,  $\overline{x} \ge \phi(1-\delta)$ ).

Poichè risulta

$$
\phi(1) = 1
$$
  $\phi'(1) = 0$  e  $\phi''(1) \neq 0$ ,

l'ordine di convergenza del metodo è  $p = 2$ .

OSS: Verificare che il procedimento iterativo corrisponde al metodo di Newton applicato alla funzione  $f(x) = e^{x-1} - 1$ 

#### Function punto unito

```
function [xn, err, n\_iter] = punto\_unito(f, x0,eps, maxiter)% [xn, err, n\_iter] = punto\_unito(f, x0,eps, maxiter)% cerca il punto unito della funzione f con precisione eps
% scegliendo x0 come punto iniziale.
% Il procedimento iterativo si interrompe se si raggiunge il
% numero massimo di iterazioni maxiter
\frac{9}{6}% INPUT
% f = espressione della funzione di cui si vuole cercare il
% punto unito
% x0 = punto iniziale
% eps = limite superiore dell'errore da usare come criterio
% di arresto
% maxiter = numero massimo di iterazioni da eseguire
% indipendentemente dalla convergenza
\frac{9}{6}
```

```
% OUTPUT
% xn = approssimazione del punto unito
% err = |x_n-x(n-1)|% n_iter = numero di iterazioni eseguite
```

```
format long;
```
 $xn = x0;$ 

```
%inizializzazione dei parametri
n_{i} = 1; err = 10;
% si cerca la soluzione con una certa precisione oppure quella raggiunta
% dopo un numero fissato di iterazioni
figure, hold on
```

```
while (err>eps) & (n_iter<maxiter)
    xv = xn:
    xn = f(xn);n<sub>_iter</sub> = n<sub>_iter+1;</sub>
    err = abs(xn-xv);fprintf('%3d\t %15.15f\t %6.15f\f\n', [n_iter xn err])
    plot(n_iter,f(xn),'*')
```

```
end
```

```
if n_iter >= maxiter
```
fprintf('La soluzione prodotta non ha raggiunto la... precisione richiesta in %5d iterazioni',maxiter) end

#### Esempio

 $I = [1 - log(2), \phi(1 - log(2))]$   $x_0 = 1/2$   $\epsilon = 0.5 \cdot 10^{-5}$ 

#### Metodo del punto unito

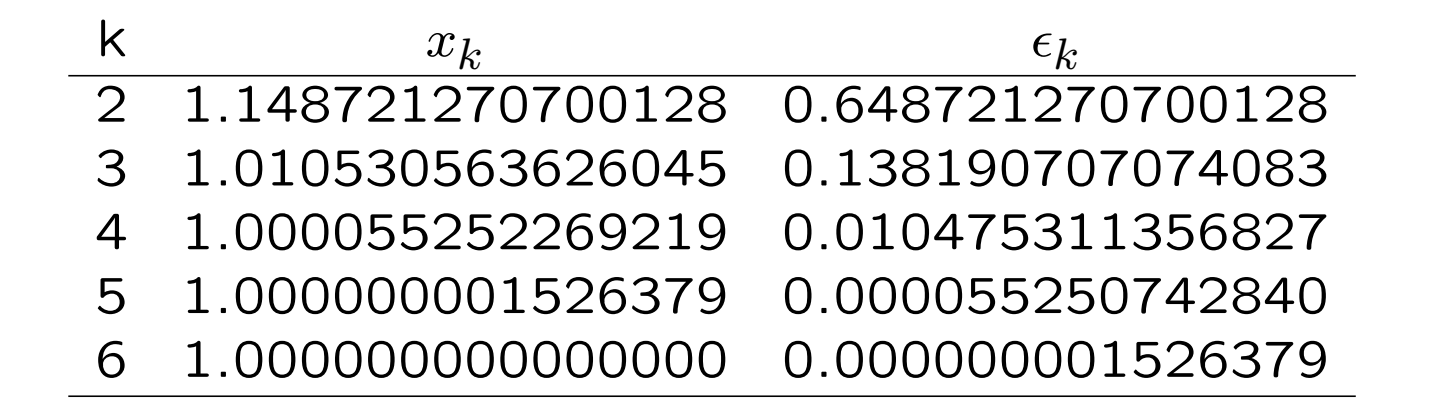

#### Metodo di Newton

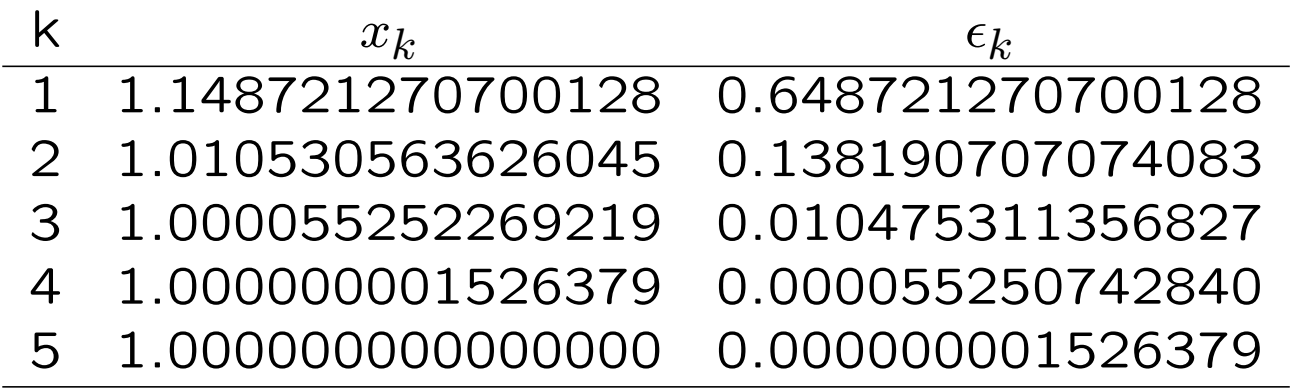

#### Esercizio

Stabilire se la funzione

$$
\phi = \frac{a_g T^2}{2\pi} \tanh\left(\frac{2\pi d}{L}\right)
$$

genera un procedimento iterativo convergente alla radice dell'equazione

$$
L - \frac{a_g T^2}{2\pi} \tanh\left(\frac{2\pi d}{L}\right) = 0
$$

#### Istruzione break

break: arresta l' esecuzione dei cicli for o while

(non pu`o essere utilizzata all' esterno di un ciclo)

```
X = \text{rand}(10, 1);
Y=[];
for i = 1:10if X(i) >= 0.7
       break,
    else Y(i)=1/(0.7-X(i));end
end
```
E' particolarmente utile nel caso di cicli for in quanto permette di interrompere il ciclo anche prima che tutte le iterazioni prefissate siano state eseguite.

L'istruzione break può essere usata nella scrittura di una function matlab per la ricerca del punto unito in alternativa al ciclo while.

### Esempio

```
function [xn,err,n_iter] = punto_unito_break(f,x0,eps,maxiter)
% [xn, err, n\_iter] = punto\_unito(f, x0,eps, maxiter)% cerca il punto unito della funzione f con precisione eps
% scegliendo x0
% come punto iniziale. Il procedimento iterativo si interrompe
% se si raggiunge il numero
% massimo di iterazioni maxiter
\frac{9}{6}% INPUT
% f = espressione della funzione di cui si vuole cercare
% il punto unito
% x0 = punto iniziale
% eps = limite superiore dell'errore da usare come
% criterio di arresto
% maxiter = numero massimo di iterazioni da eseguire indipendentemente
% dalla convergenza
\frac{9}{6}
```

```
% OUTPUT
% xn = approssimazione del punto unito
% err = |x_n-x(n-1)|% n_iter = numero di iterazioni eseguite
```

```
format long;
```
 $xn = x0;$ 

```
%inizializzazione dei parametri
n_{i} iter = 1; err = 10;
```
% si cerca la soluzione con una certa precisione oppure quella raggiunta % dopo un numero fissato di iterazioni figure, hold on

```
for n<sub>l</sub>iter = 2: maxiter
    xv = xn;xn = f(xn);err = abs(xn-xv);fprintf('%3d\t %15.15f\t %6.15f\f\n',[n_iter xn err])
    plot(n_iter,xn,'*')
```

```
if err<=eps
    break
```
end

end

```
if n_iter >= maxiter
   fprintf('La soluzione prodotta non ha raggiunto la precisione ....
  richiesta in %5d iterazioni',maxiter)
end
```
## **Esercizi**

Modificare il criterio di arresto nella funzione punto unito nel caso in cui sia dato in input il coefficiente di contrazione k della funzione  $\phi$ (stima a posteriori).

Modificare il criterio di arresto nella funzione punto unito break nel caso in cui sia dato in input il coefficiente di contrazione  $k$  della funzione  $\phi$  usando la stima a priori.

## Esercizio 7.11

Data l'equazione

$$
\alpha(4-x^2) = x^3, \quad \alpha > 0
$$

- 1. separare graficamente le soluzioni positive ed individuare per quali valori di  $\alpha$  l'equazione ammette una radice  $\xi > 1$ ;
- 2. posto  $\alpha = 1$ , introdurre una opportuna funzione di iterazione  $x =$  $\phi(x)$ ,  $x \in [1, 1.5]$  adatta ad approssimare la radice  $\xi > 1$ ;
- 3. in base al comportamento di  $\phi$  caratterizzare la successione delle approssimazioni  $x_n = \phi(x_{n-1})$  (ordine di convergenza, monotonia, etc. ).
- 4. stimare il numero di iterazioni necessarie affinchè il procedimento iterativo produca un'approssimazione della soluzione con 5 decimali esatti e confrontarlo con il numero di iterazione realmente necessarie usando la funzione punto unito.

**Soluzione:** Si considerano le funzioni  $h(x) = \alpha(4 - x^2)$  e  $g(x) = x^3$ .

 $h(x)$ , al variare del parametro  $\alpha$ , è una parabola con concavità rivolta verso il basso e vertice  $V = (0, 4\alpha)$ . Quindi, V si avvicina a 0 man mano che il valore del parametro  $\alpha$  decresce.

Inoltre, come mostrato nel grafico, la radice positiva esiste ed è unica

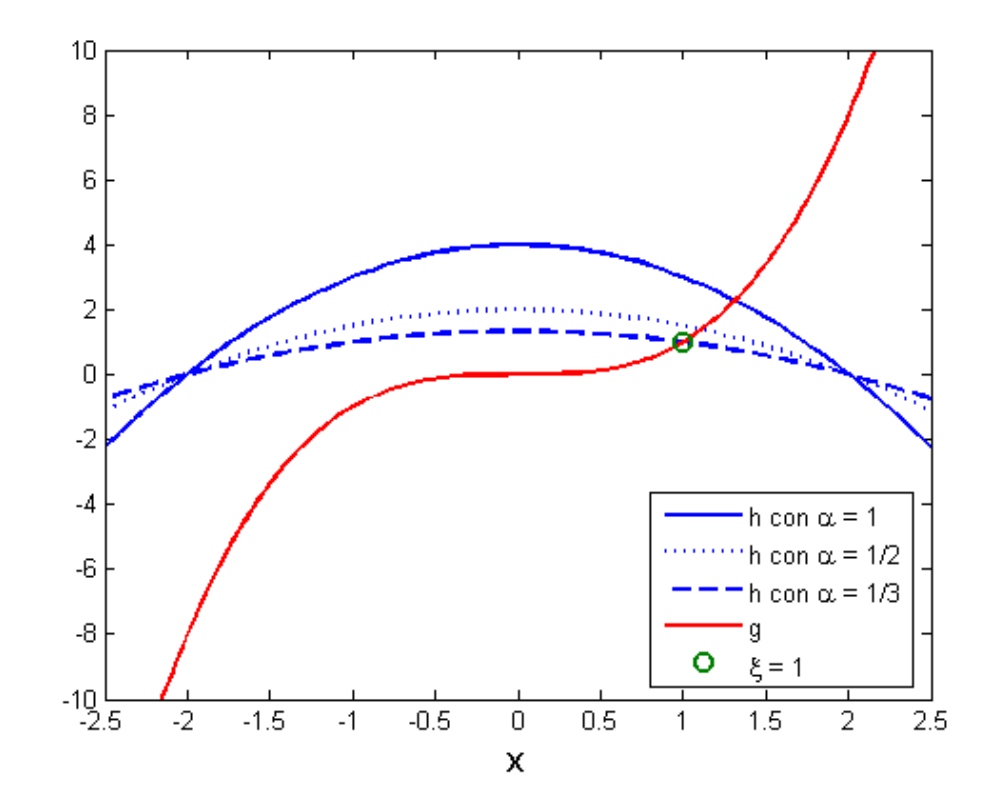

Poichè  $h(1) = 3\alpha$  mentre  $g(1) = 1$ , risulta  $\xi = 1$  se  $\alpha = 1/3$ . Ne deduciamo che la radice positiva è maggiore di 1 se  $\alpha>\frac{1}{3}$ 

Se  $\alpha = 1$ , l'equazione diventa  $4 - x^2 = x^3$ .

Nell'intervallo  $I = [1, 1.5]$ ,

$$
x = \phi(x) = \sqrt[3]{4 - x^2}
$$

genera un procedimento iterativo convergente.

Infatti,  $\phi$  è una funzione continua, derivabile e positiva in I.

Inoltre

$$
\phi'(x) = -\frac{2}{3} \frac{x}{\sqrt[3]{(4 - x^2)^2}} < 0 \quad \forall \, x \, \in \, I.
$$

Quindi  $\phi$  è decrescente, da cui

 $\phi(1) > \phi(1.5)$ .

Poichè  $\phi(1) = \sqrt[3]{3} \approx 1.44$  e  $\phi(1.5) \approx 1.20$ , risulta  $\phi(I) \subset I$ .

Inoltre, si osserva che 
$$
|\phi'(x)| = \frac{2}{3} \frac{|x|}{\sqrt[3]{(4-x^2)^2}}
$$
.

La funzione a secondo membro è una funzione monotona crescente in I in quanto è il prodotto di funzioni monotone crescenti e positive in I e quindi

 $|\phi'(x)| \leq |\phi'(1.5)| = k \approx 0.69 < 1.$ 

Poichè  $\phi'(x) < 0 \quad \forall x \in I$ , il metodo converge, producendo approssimazioni della radice  $\xi$  alternativamente per eccesso e per difetto.

Poichè  $\phi'(x) = 0 \Leftrightarrow x = 0$ , risulta  $\phi'(\xi) \neq 0$ 

e quindi l'ordine di convergenza del metodo iterativo è  $p = 1$ .

Per stimare il numero di iterazioni necessarie si usa la seguente disuguaglianza

$$
|e_n|=|x_n-\xi|\leq \frac{k^n}{1-k}(b-a)
$$

che nel caso considerato diventa

$$
|e_n|=|x_n-\xi|\leq \frac{0.69^n}{1-0.69}(1.5-1)
$$

Richiedendo 5 decimali significativi alla approssimazione prodotta, risulta

 $|e_n| < \epsilon = 0.5 \cdot 10^{-5}$ 

cioè

$$
\frac{0.69^n}{0.31}(0.5) < 0.5 \cdot 10^{-5}
$$

da cui

$$
n \approx \frac{log(2 \cdot (0.31) \cdot 0.5 \cdot 10^{-5})}{log(0.69)} \approx 34.
$$

## Usando la funzione punto\_unito si ottengono i risultati seguenti  $[xn, err, n_iiter] = punto_unito(f, 1.1, .5*10^-5, 100);$

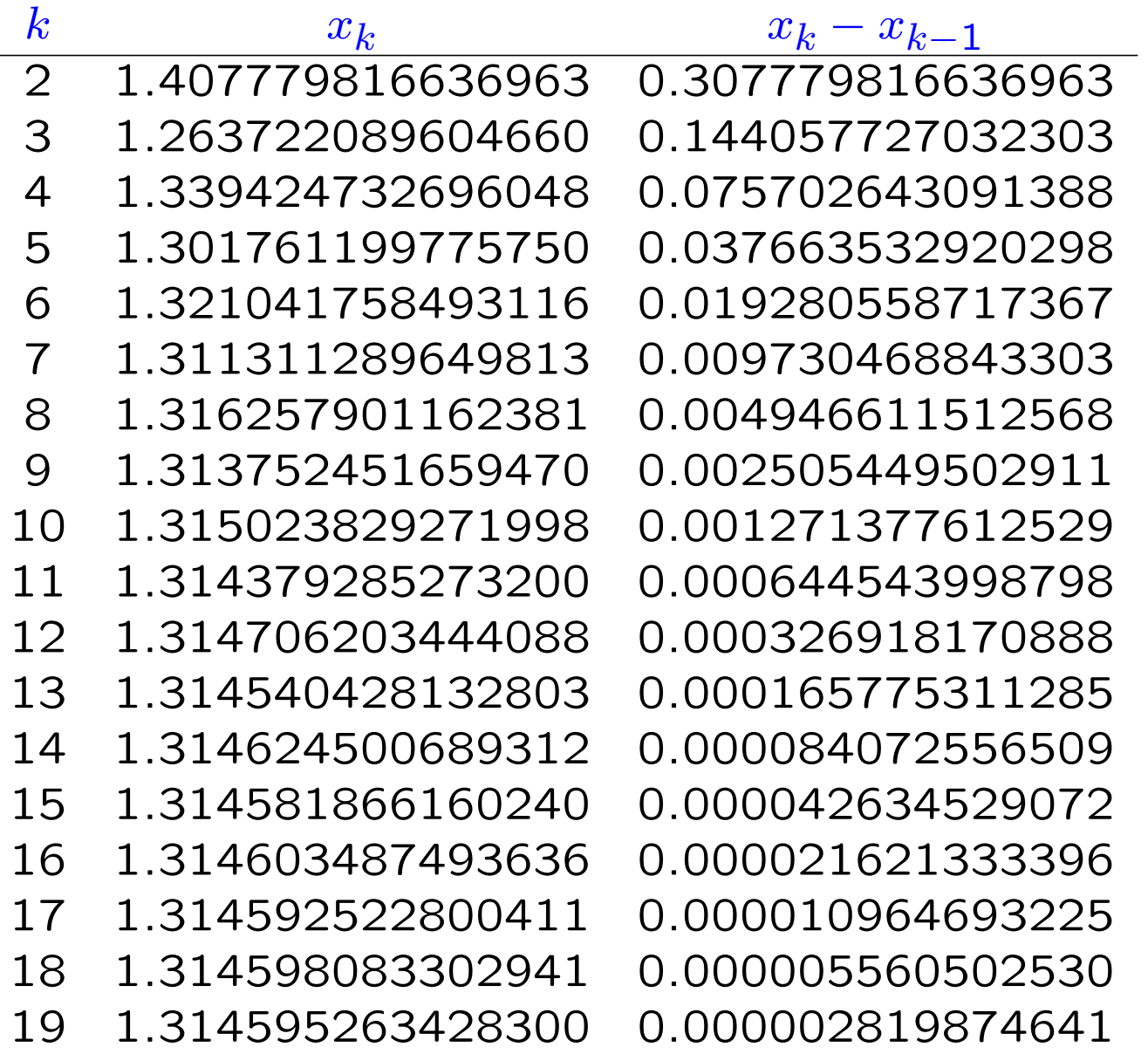

Infine, si osserva che le funzioni

$$
\phi_1(x) = \sqrt{4 - x^3},
$$

$$
\phi_2(x) = \frac{4}{x^2} - 1
$$

 $\phi_3(x) = x^3 + x^2 + x - 4$ 

non sono adatte ad approssimare la radice positiva della funzione considerata in quanto per esse non è verificata la condizione  $\phi(I) \subseteq I$ .

Metodo di Newton per sistemi:  $n = 2$ 

$$
\begin{cases}\nf_x(X^{(k)})(x_{k+1} - x_k) + f_y(X^{(k)})(y_{k+1} - y_k) = -f(X^{(k)}) \\
g_x(X^{(k)})(x_{k+1} - x_k) + g_y(X^{(k)})(y_{k+1} - y_k) = -g(X^{(k)}) \\
J_F^{(k)}(X^{(k+1)} - X^{(k)}) = -F(X^{(k)})\n\end{cases}
$$

$$
\text{dove } J_F^{(k)} := J_F(X^{(k)}) = \begin{bmatrix} f_x(X^{(k)}) & f_y(X^{(k)}) \\ g_x(X^{(k)}) & g_y(X^{(k)}) \end{bmatrix}
$$

Il sistema lineare ammette soluzione se  $|J$  $(k)$  $|F^{(k)}| = \det J_F^{(k)}$  $\zeta_F^{(\kappa)}\neq 0$ La soluzione è

 $\int$  $\begin{array}{c} \end{array}$  $\begin{array}{c} \end{array}$  $x_{k+1} = x_k -$ 1  $|J$  $(k)$  $\left| \frac{\kappa}{F} \right|$  $\left[ f(X^{k}) g_{y}(X^{(k)}) - g(X^{(k)}) f_{y}(X^{(k)}) \right]$  $y_{k+1} = y_k -$ 1  $|J$  $(k)$  $\left| \frac{\kappa}{F} \right|$  $\left[ g(X^k) f_x(X^{(k)}) - f(X^{(k)}) g_x(X^{(k)}) \right]$ 

32

#### Esempio

Determinare i punti di intersezione tra il cerchio  $x^2 + y^2 = 3$  e l' iperbole  $xy = 1$  con 5 decimali esatti.

Soluzione Si devono trovare i punti che annullano simultaneamente le funzioni  $f(x,y) = x^2 + y^2 - 3$  e  $g(x,y) = xy - 1$ .

Si tratta quindi di risolvere il sistema non lineare  $\int f(x,y) = x^2 + y^2 - 3 = 0$  $g(x, y) = xy - 1 = 0$ 

## Separazione grafica: Le due funzioni hanno 4 punti di intersezione: 2 nel primo quadrante e 2 nel terzo.

Ne segue che, detti  $\xi_1 = (x_1, y_1)$  e  $\xi_2 = (x_2, y_2)$  i punti di intersezione nel primo quadrante, i rimanenti due sono:

$$
\xi_3 = (-x_1, -y_1)
$$
 e  $\xi_4 = (-x_2, -y_2)$ .

Inoltre, se il punto di coordinate  $(x_1, y_1)$  è uno zero sia di f che di g, lo è anche il punto di coordinate  $(y_1, x_1)$ . Ne segue che

$$
\xi_2 = (x_2, y_2) = (y_1, x_1).
$$

Il punto  $\xi_1 = (x_1, y_1)$  è contenuto in  $I_1 = [0, 1] \times [1, 1]$ √ 3]. Si verifica facilamente che  $F(x, y) = [f(x, y), g(x, y)]^T \in C^2(I_1)$ .

Inoltre

$$
J_F(x,y) = \begin{bmatrix} f_x(x,y) & f_y(x,y) \\ g_x(x,y) & g_y(x,y) \end{bmatrix} = \begin{bmatrix} 2x & 2y \\ y & x \end{bmatrix}
$$

e quindi

$$
|J_F(x,y)| = 2x^2 - 2y^2 = 0 \iff x^2 = y^2
$$

$$
\Rightarrow |J_F(x,y)| \neq 0 \quad \text{in} \quad I_1.
$$

Sono verificate le ipotesi di applicabilità del metodo di Newton

Scegliendo il punto  $X^{(0)} = (x_0, y_0) = \left(\frac{1}{2}\right)$ 2 , 3 2  $\setminus$ come approssimazione iniziale della soluzione si ha

$$
\begin{cases}\nx_1 = x_0 - \frac{1}{|J_F(x_0, y_0)|} [f(x_0, y_0) g_y(x_0, y_0) - g(x_0, y_0) f_y(x_0, y_0)] \\
y_1 = y_0 - \frac{1}{|J_F(x_0, y_0)|} [g(x_0, y_0) f_x(x_0, y_0) - f(x_0, y_0) g_x(x_0, y_0)]\n\end{cases} = \n\begin{cases}\nx_1 = \frac{1}{2} + \frac{1}{4} \left[ \left( \frac{1}{4} - \frac{9}{4} - 3 \right) \frac{1}{2} - \left( \frac{13}{2} - 1 \right) 2 \frac{3}{2} \right] = \frac{1}{2} + \frac{1}{8} = \frac{5}{8} \\
y_1 = \frac{3}{2} + \frac{1}{4} \left[ \left( \frac{3}{4} - 1 \right) + \frac{1}{2} \frac{3}{2} \right] = \frac{3}{2} + \frac{1}{8} = \frac{13}{8}\n\end{cases}
$$

$$
\begin{cases}\nx_2 = x_1 - 0.00694 = 0.61806 \\
y_2 = y_1 - 0.00694 = 1.61806\n\end{cases}
$$

$$
\begin{cases}\nx_3 = x_2 - 0.00003 = 0.61803 \\
y_3 = y_2 - 0.00003 = 1.61803\n\end{cases}
$$

### Localizzazione delle radici: rappresentazione grafica

Per localizzare le radici del sistema si disegnano le superfici  $z1 = f(x, y)$ e  $z^2 = g(x, y)$  e le curve di livello  $f(x, y) = 0$  e  $g(x, y) = 0$ .

```
[x, y] = \text{meshgrid}(-3: .1:3);z1=x. 2+y. 2-3;z2=x.*y-1;figure,
\text{subplot}(2,2,1), mesh(x,y,z1), title('z1=f(x,y)')
hold on,
contour(x,y,z1, [0 \ 0],'r','linewidth',2); % linee di livello f(x,y) = 0\text{subplot}(2,2,2), mesh(x,y,z2), title('z2=g(x,y)')
hold on
contour(x,y,z2,[0 0],'g','linewidth',2); % linee di livello g(x,y) = 0subplot(2,2,3), contour(x,y,z1,[0 0], 'r', 'linewidth', 2);hold on, contour(x,y,z2, [0 0], 'g', 'linewidth', 2);xlabel('x'), ylabel('y'), legend('z1=0','z2=0',2)
title('Intersezioni')
```
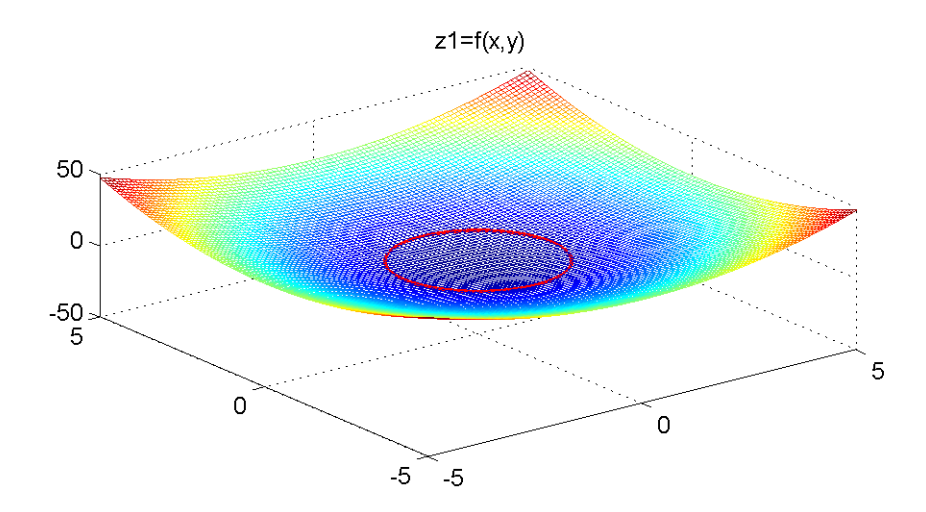

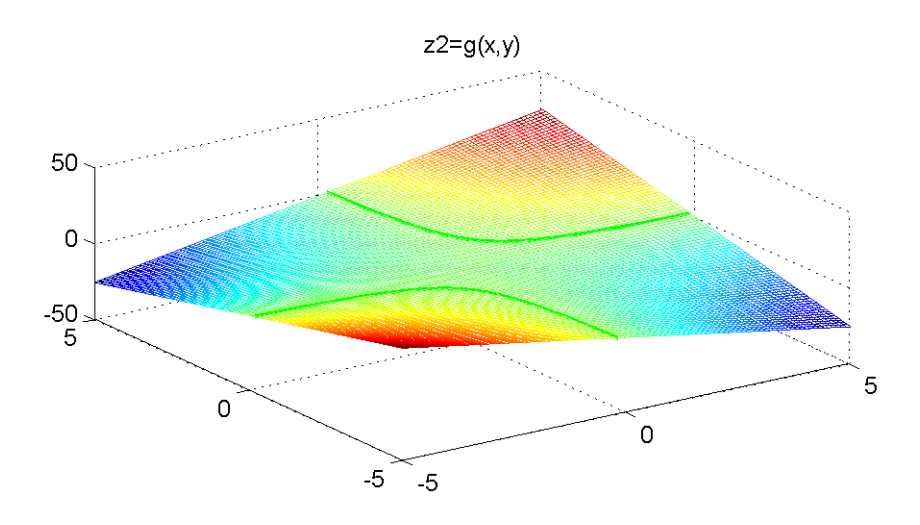

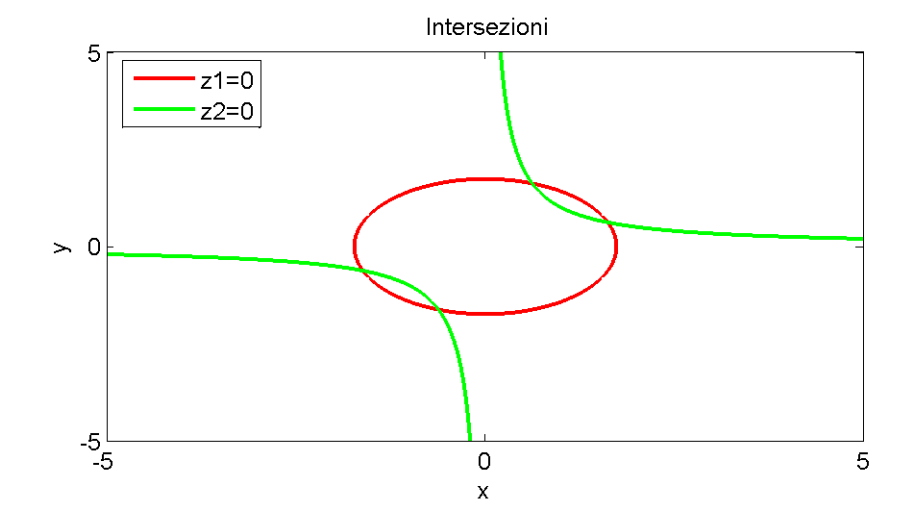

## Grafici 3D

Per disegnare il grafico della seguente funzione  $f(x,y) = x^2 + y^2 - 2x - 3$ sul dominio  $D = [-3, 3]$  è necessario

- definire la griglia (matrice) dei punti  $X = [x, y]$  su cui è definita la funzione  $f$ 

 $[x,y]$ =meshgrid(-3:.1:3,-3:.1:3);

dove le variabili di output  $x \in y$  sono matrici

- definire la funzione di cui disegnare il grafico

 $f=Q(x,y)[x.^2+y.^2-2*x-3];$ 

- valutare la funzione nei punti della griglia

 $z = f(x,y);$ 

- disegnare la funzione valutata nei punti  $X = [x, y]$ 

surf(x,y,z); colorbar

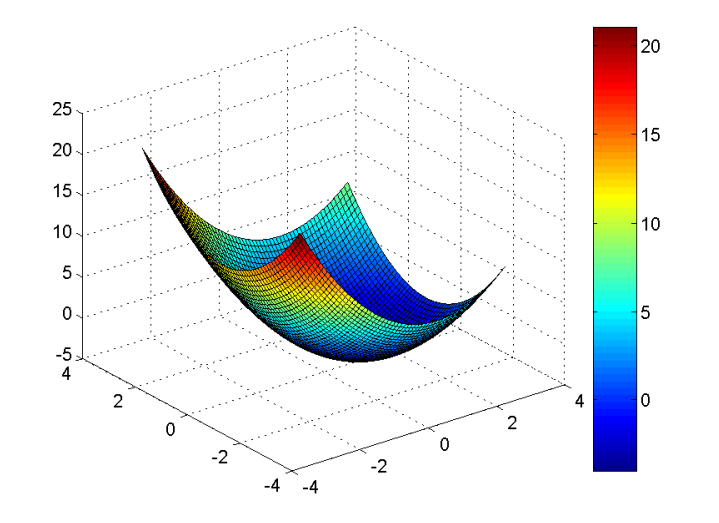

I punti della superficie risultano colorati diversamente secondo il valore assunto. La colorbar riporta la scala dei colori

In alternativa si può usa il comando

mesh(x,y,z)

Il comando  $\text{contour}(x,y,z)$  disegna le linee di livello, cioè le curve dei punti in cui la superficie assume un valore fissato costante

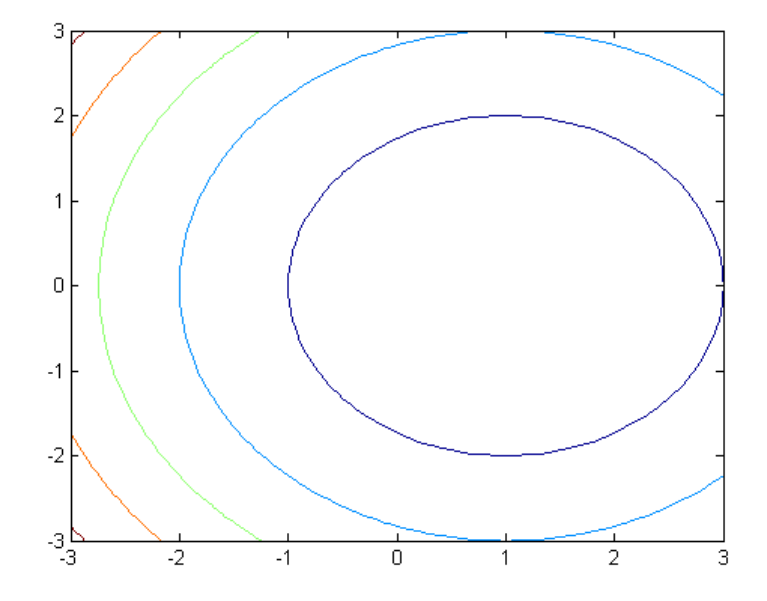

meshc(x,y,z) oppure surfc(x,y,z) disegnano contemporaneamente la superficie e le linee di livello

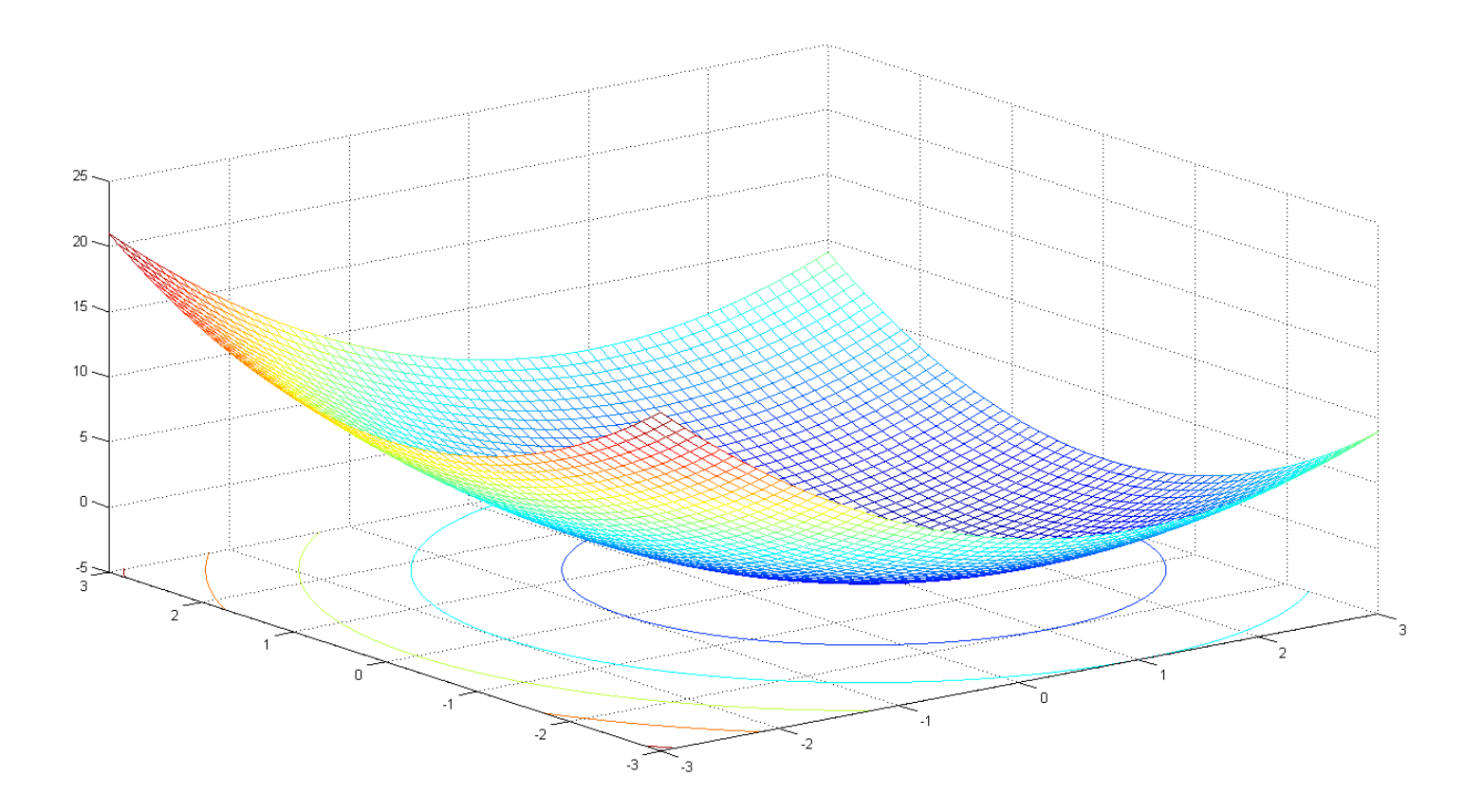

Esercizio Usare lo help per stabilire quando usare le seguenti funzioni  $pcolor(x,y,z)$ , surf(x,y,z,gradient(z)),  $plot3(x,y,z)$ 

Esercizio Scrivere una function matlab per la soluzione di una sistema di due equazioni non lineari con opportune variabili di input e output.